# Package 'EMbC'

October 3, 2023

Type Package

Title Expectation-Maximization Binary Clustering

Version 2.0.4

Date 2023-09-26

Author Joan Garriga, John R.B. Palmer, Aitana Oltra, Frederic Bartumeus

Maintainer Joan Garriga <jgarriga@ceab.csic.es>

Description Unsupervised, multivariate, binary clustering for meaningful annotation of data, taking into account the uncertainty in the data. A specific constructor for trajectory analysis in movement ecology yields behavioural annotation of trajectories based on estimated local measures of velocity and turning angle, eventually with solar position covariate as a daytime indicator, (``Expectation-Maximization Binary Clustering for Behavioural Annotation'').

URL <doi:10.1371/journal.pone.0151984>

License GPL-3 | file LICENSE

Imports Rcpp (>= 0.11.0), sp, methods, RColorBrewer, mnormt, suntools

Suggests move, sf, rgl, knitr

LinkingTo Rcpp, RcppArmadillo

LazyData true

VignetteBuilder knitr

RoxygenNote 7.2.3

NeedsCompilation yes

Repository CRAN

Date/Publication 2023-10-03 13:40:02 UTC

# R topics documented:

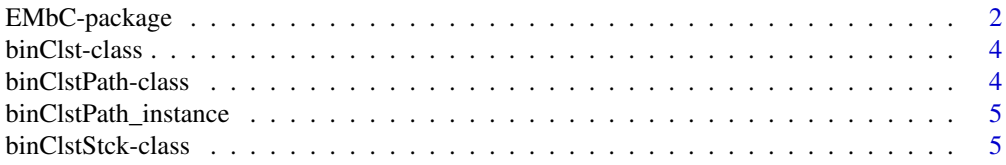

<span id="page-1-0"></span>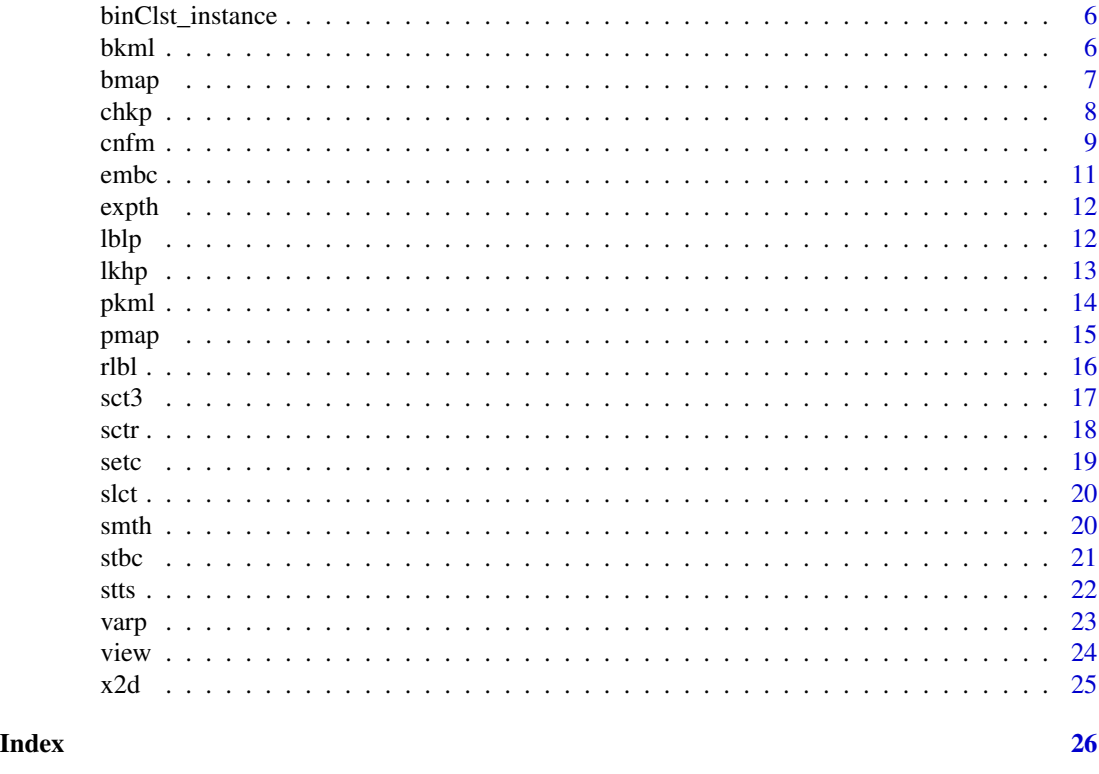

EMbC-package *Expectation-Maximization binary Clustering package.*

#### **Description**

The Expectation-maximization binary clustering (EMbC) is a general purpose, unsupervised, multivariate, clustering algorithm, driven by two main motivations: (i) it looks for a good compromise between statistical soundness and ease and generality of use - by minimizing prior assumptions and favouring the semantic interpretation of the final clustering - and, (ii) it allows taking into account the uncertainty in the data. These features make it specially suitable for the behavioural annotation of animal's movement trajectories.

#### Details

The method is a variant of the well sounded Expectation-Maximization Clustering (EMC) algorithm, - i.e. under the assumption of an underlying Gaussian Mixture Model (GMM) describing the distribution of the data-set - but constrained to generate a binary partition of the input space. This is achieved by means of the \*delimiters\*, a set of parameters that discretizes the input features into high and low values and define the binary regions of the input space. As a result, each final cluster includes a unique combination of either low or high values of the input variables. Splitting the input features into low and high values is what favours the semantic interpretation of the final clustering.

The initial assumptions implemented in the EMbC algorithm aim at minimizing biases and sensitivity to initial conditions: (i) each data point is assigned a uniform probability of belonging to

# EMbC-package 3

each cluster, (ii) the prior mixture distribution is uniform (each cluster starts with the same number of data points), (iii) the starting partition, (\*i.e.\* initial delimiters position), is selected based on a global maximum variance criterion, thus conveying the minimum information possible.

The number of output clusters is  $$2^{\wedge}$ m\$ determined by the number of input features \$m\$. This number is only an upper bound as some of the clusters can be merged along the likelihood optimization process. The EMbC algorithm is intended to be used with not more than 5 or 6 input features, yielding a maximum of 32 or 64 clusters. This limitation in the number of clusters is consistent with the main motivation of the algorithm of favouring the semantic interpretation of the results.

The algorithm deals very intuitively with data reliability: the larger the uncertainty associated with a data point, the smaller the leverage of that data point in the clustering.

Compared to close related methods like EMC and Hidden Markov Models (HMM), the EMbC is specially useful when: (i) we can expect bi-modality, to some extent, in the conditional distribution of the input features or, at least, we can assume that a binary partition of the input space can provide useful information, and (ii) a first order temporal dependence assumption, a necessary condition in HMM, can not be guaranteed.

The EMbC R-package is mainly intended for the behavioural annotation of animals' movement trajectories where an easy interpretation of the final clustering and the reliability of the data constitute two key issues, and the conditions of bi-modality and unfair temporal dependence usually hold. In particular, the temporal dependence condition is easily violated in animal's movement trajectories because of the heterogeneity in empirical time series due to large gaps, or prefixed sampling scheduling.

Input movement trajectories are given either as a \*data.frame\* or a \*Move\* object from the \*\*move\*\* R-package. The package deals also with stacks of trajectories for population level analysis. Segmentation is based on local estimates of velocity and turning angle, eventually including a solar position covariate as a daytime indicator.

The core clustering method is complemented with a set of functions to easily visualize and analyze the output:

\* clustering statistics, \* clustering scatterplot (2D and 3D) \* temporal labeling profile (ethogram), \* plotting of intermediate variables, \* confusion matrix (numerical validation with respect to an expert's labeling), \* visual validation with external information (e.g. environmental data), \* generation of kml or webmap docs for detailed inspection of the output.

Also, some functions are provided to further refine the output, either by pre-processing (smoothing) the input data or by post-processing (smoothing, relabeling, merging) the output labeling.

The results obtained for different empirical datasets suggest that the EMbC algorithm behaves reasonably well for a wide range of tracking technologies, species, and ecological contexts (e.g. migration, foraging).

#### Author(s)

Joan Garriga <jgarriga@ceab.csic.es>

<span id="page-3-0"></span>

binClst is a generic multivariate binary clustering object.

#### Slots

- X The input data set. A multivariate matrix where each row is a data point and each column is an input feature (a variable).
- U A multivariate matrix with same dimension as X with the values of certainty associated to each corresponding value in X. Ceartainties assign reliability to the data points so that the less reliable is a data point the less its leverage in the clustering. By default certainties are set to one for all variables of all data points.

stdv A numeric vector with variable specific values for minimum standard deviation.

- m The number of input features.
- k The number of clusters.
- n The number of observations (data points).
- R A matrix with the values delimiting each binary region (the Reference values).
- P A list with the GMM (Gaussian Mixture Model) parameters. Each element of the list corresponds to a component of the GMM and it is a named-sublist itself, with elements '\$M' (the component's mean) and '\$S' (the component's covariance matrix).
- W A n\*k matrix with the likelihood weights.
- A A numeric vector with the clustering labels (annotations) for each data-point (the basic output data). Labels are assigned based on the likelihood weights. Only in case of equal likelihoods the delimiters are used as a further criterion to assign labels.
- L The values of likelihood at each step of the optimization process.
- C Default color palette used for the plots. Can be changed by means of the setc() function.

binClstPath-class *Binary Clustering Path Class*

# Description

binClstPath is a binClst subclass for fast and easy speed/turn-clustering of movement trajectories. The input trajectory is given as a data.frame with, at least, the columns (timeStamp,longitude,latitude). This format is described in detail in the class constructor [stbc.](#page-20-1) As a binClst subclass, this class inherits all slots and functionality of its parent class.

#### <span id="page-4-0"></span>**Slots**

- pth A data.frame with the trajectory timestamps and geolocation coordinates, plus eventual extra columns that were included in the input path data frame, (see the [stbc](#page-20-1) constructor).
- spn A numeric vector with the time intervals between locations (in seconds).
- dst A numeric vector with the distances between locations (in meters). We use loxodromic computations.
- hdg A numeric vector with local heading directions (in radians from North). We use loxodromic computations.
- bursted A logical value indicating whether the binClstPath instance has already been bursted. As bursting can be computationally demanding for long trajectories, an instance is bursted only when a burst wise representation of the trajectory' is requested for the first time, (unless this value is changed to FALSE).
- tracks If bursted=TRUE, a SpatialLinesDataFrame object ("sp" R-package) with the bursted track segments.
- midPoints If bursted=TRUE, a SpatialPointsDataFrame object ("sp" R-package) with the bursted track midpoints.

<span id="page-4-1"></span>binClstPath\_instance *binClstPath Instance definition*

### Description

Unless otherwise specified, a binClstPath instance refers to a binClstPath object itself, as well as its child class binClstMove. The latter inherits all slots and functionality defined for the former.

binClstStck-class *Binary Clustering Stack Class*

#### Description

binClstStck is a special class for population level speed/turn-clustering of movement trajectories, given either as path data.frames or move objects.

#### Slots

- bCS A list of either binClstPath or binClstMove objects, depending on how the input paths are given.
- bC A binClst instance with the global speed/turn clustering of the paths in the stack.

<span id="page-5-1"></span><span id="page-5-0"></span>

Unless otherwise specified, a binClst instance refers to any of the binary clustering objects defined in the package, either a binClst object itself, or any of its child classes, a binClstPath or a binClstMove instance. The latter inherit all slots and functionality defined for the former.

<span id="page-5-2"></span>bkml *Generate a burstwise .kml file of a [binClstPath\\_instance.](#page-4-1)*

#### Description

bkml generates a burstwise .kml file of a [binClstPath\\_instance,](#page-4-1) which can be viewed using Google Earth or other GIS software. At first issue, this command can take some time because bursted segmentation has to be computed.

# Usage

bkml(obj, folder = "embcDocs", markerRadius = 15, display = FALSE)

## S4 method for signature 'binClstPath' bkml(obj, folder = "embcDocs", markerRadius = 15, display = FALSE)

#### Arguments

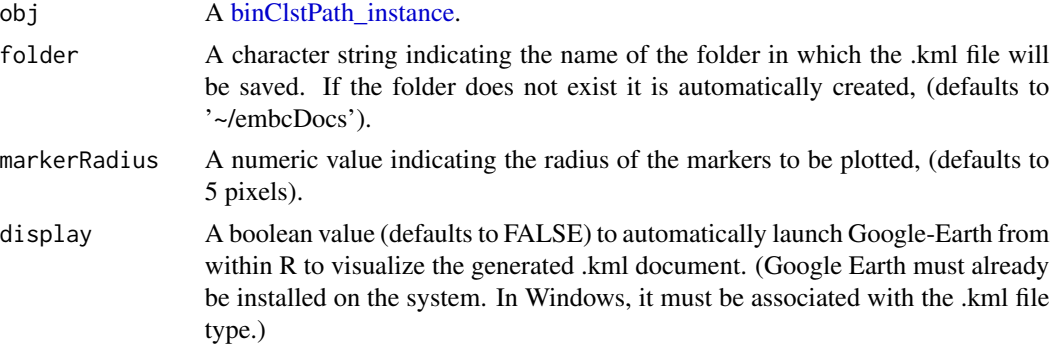

# Value

The path/name of the saved kml file.

#### See Also

[pkml](#page-13-1)

#### <span id="page-6-0"></span>bmap 7

#### Examples

```
## Not run:
# -- apply EMbC to the example path --
mybcp <- stbc(expth,info=-1)
# -- generate a burstwise kml of the output --
bkml(mybcp)
```
## End(Not run)

bmap *Generate an HTML burstwise webmap of a [binClstPath\\_instance.](#page-4-1)*

# Description

bmap generates a burstwise .html file map of a [binClstPath\\_instance](#page-4-1) in HTML5, using Google Maps JavaScript API v3 (<https://developers.google.com/maps/documentation/javascript/>). The resulting file can be viewed locally in most browsers (an internet connection is required for displaying the map tiles) or posted online.

#### Usage

```
bmap(
  obj,
  folder = "embcDocs",
  apiKey = ",
  mapType = "SATELLITE",
  markerRadius = 15,
  display = FALSE
)
## S4 method for signature 'binClstPath'
bmap(
  obj,
  folder = "embcDocs",
  apiKey = ",
  mapType = "SATELLITE",
  markerRadius = 15,
  display = FALSE
)
```
# Arguments

obj A [binClstPath\\_instance.](#page-4-1) folder A character string indicating the name of the folder in which the .html file will be saved. If the folder does not exist it is automatically created, (defaults to '~/embcDocs').

<span id="page-7-0"></span>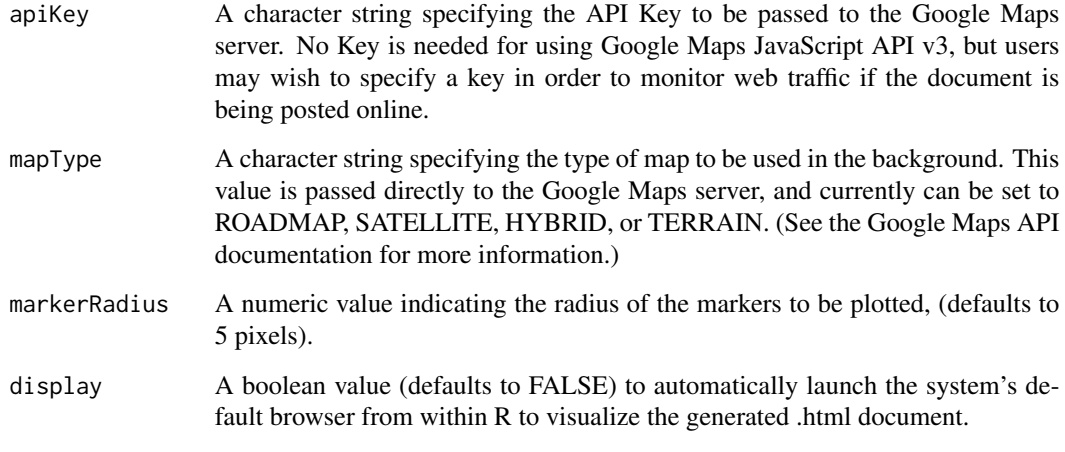

### Value

The path/name of the saved .html file.

# Examples

```
## Not run:
# -- apply EMbC to the example path --
mybcp <- stbc(expth,info=-1)
# -- generate a burstwise HTML of the output --
bmap(mybcp)
```
## End(Not run)

chkp *Check labeling profile*

# Description

Plots the labeling profile of a [binClst\\_instance](#page-5-1) against a control variable (e.g. environmental information) depicted as background coloured bars.

#### Usage

```
chkp(obj, ...)
## S4 method for signature 'binClst'
chkp(obj, ctrlLbls = NULL, ctrlClrs = NULL, ctrlLgnd = NULL, lims = NULL)
```
#### <span id="page-8-0"></span>cnfm 9

#### Arguments

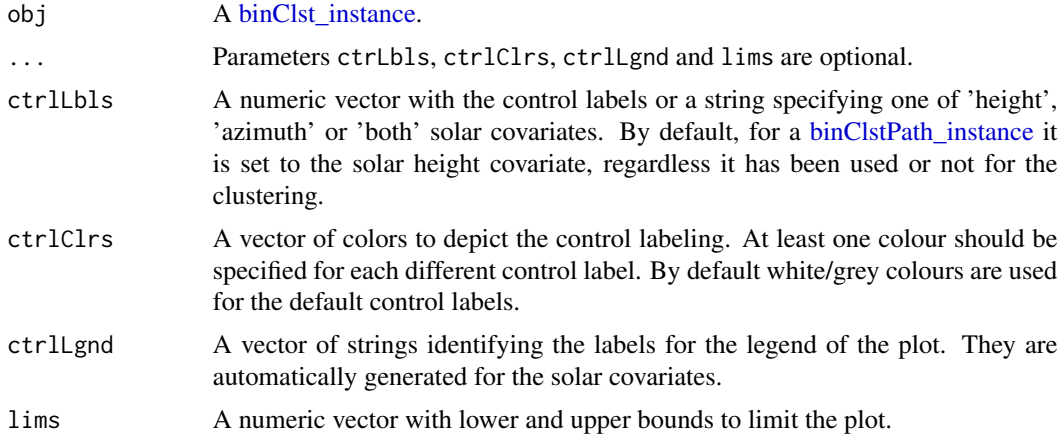

# Examples

```
# -- apply EMbC to \code{expth} --
mybcp <- stbc(expth)
# -- plot the labeling profile against 'both' solar covariates --
chkp(mybcp,ctrlLbls='both',ctrlClrs=RColorBrewer::brewer.pal(8,'Oranges')[1:4])
```
cnfm *Confusion matrix*

# Description

cnfm computes the confusion matrix of the clustering with respect to an expert/reference labeling of the data. Also, it can be used to compare the labelings of two different clusterings of the same trajectory, (see details).

#### Usage

```
cnfm(obj, ref, ...)
## S4 method for signature 'binClst,numeric'
cnfm(obj, ref, ret = FALSE, ...)## S4 method for signature 'binClstPath,missing'
cnfm(obj, ref, ret = FALSE, ...)
## S4 method for signature 'binClstStck,missing'
cnfm(obj, ref, ret = FALSE, ...)## S4 method for signature 'binClst, binClst'
cnfm(obj, ref, ret = FALSE, ...)
```
#### <span id="page-9-0"></span>Arguments

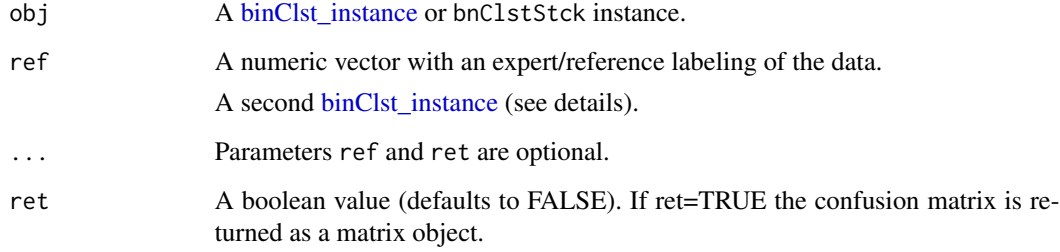

# Details

The confusion matrix yields marginal counts and Recall for each row, and marginal counts, Precision and class F-measure for each column. The 3x2 subset of cells at the bottom right show (in this order): the overall Accuracy, the average Recall, the average Precision, NaN, NaN, and the overall Macro-F-Measure. The number of classes (expert/reference labeling) should match or, at least not be greater than the number of clusters. The overall value of the Macro-F-Measure is an average of the class F-measure values, hence it is underestimated if the number of classes is lower than the number of clusters.

If obj is a [binClstPath\\_instance](#page-4-1) and there is a column "lbl" in the obj@pth slot with an expert labeling, this labeling will be used by default.

If obj is a binClstStck instance and, for all paths in the stack, there is a column "lbl" in the obj@pth slot of each, this labeling will be used to compute the confusion matrix for the whole stack.

If obj and ref are both a [binClst\\_instance](#page-5-1) (e.g. smoothed versus non-smoothed), the confusion matrix compares both labelings.

# Value

If ret=TRUE returns a matrix with the confusion matrix values.

#### Examples

```
# -- apply EMbC to the example path --
mybcp \leftarrow stbc(expth, info=-1)# -- compute the confusion matrix --
cnfm(mybcp,expth$lbl)
# -- as we have expth$lbl the following also works --
cnfm(mybcp,mybcp@pth$lbl)
# -- or simply --
cnfm(mybcp)
# -- numerical differences with respect to the smoothed clustering --
cnfm(mybcp,smth(mybcp))
```
<span id="page-10-1"></span><span id="page-10-0"></span>

embc implements the core function of the Expectation-Maximization multivariate binary clustering.

#### Usage

embc(X,  $U = NULL$ , stdv = NULL, maxItr = 200, info = 0)

# Arguments

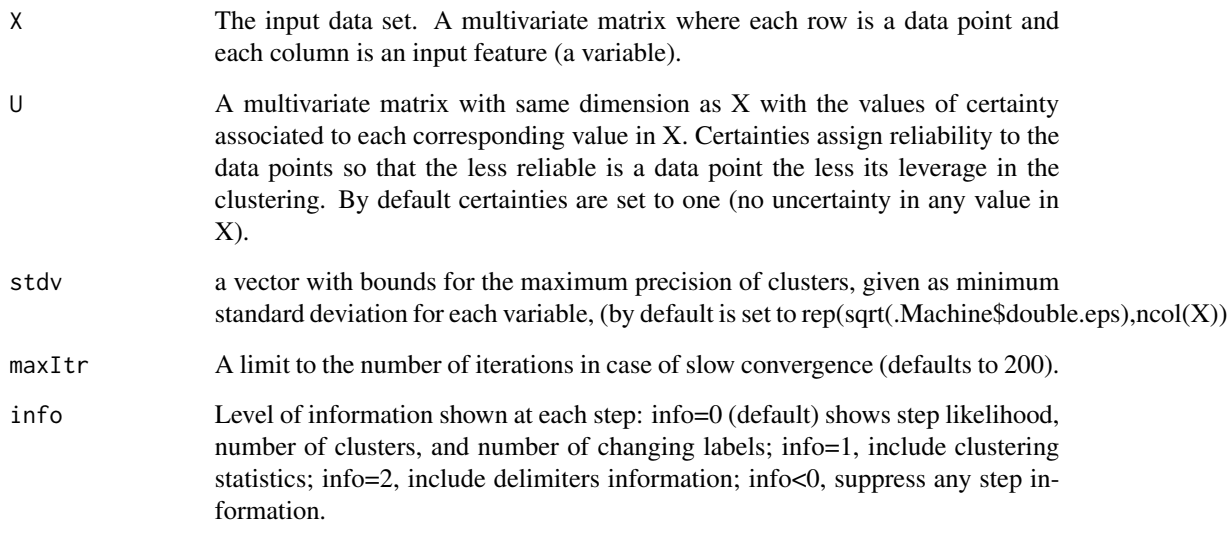

# Value

Returns a binClst object.

# Examples

```
# -- apply EMbC to the example set of data points x2d ---
mybc <- embc(x2d@D)
```
<span id="page-11-0"></span>A data.frame with a synthetically generated trajectory with column values (timeStamps, longitudes, latitudes, labels) and column headers ('dTm','lon','lat','lbl'). The order of the columns is important. Column headers can be whatever but are expected to be there. The only exception is the header for the labels column: if headed as 'lbl' it will be used automatically by any methods that can make use of it.

# Format

See parameter pth of the [stbc](#page-20-1) constructor.

# lblp *labeling profile plot*

# Description

lblp plots the labeling profile of a [binClst\\_instance.](#page-5-1)

# Usage

```
lblp(obj, ref, ...)
## S4 method for signature 'binClst,missing'
lblp(obj, ref, lines = NULL, ...)## S4 method for signature 'binClstStck,missing'
lblp(obj, ref, lines = NULL, ...)## S4 method for signature 'binClst,numeric'
lblp(obj, ref, lines = NULL, ...)
```

```
## S4 method for signature 'binClst,binClst'
lblp(obj, ref, lines = NULL, ...)
```
#### Arguments

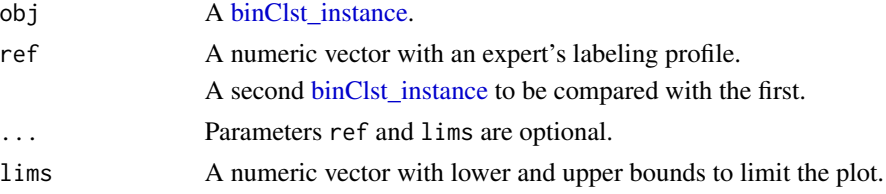

#### <span id="page-12-0"></span> $lk$ hp  $13$

# Examples

```
# -- apply EMbC to the example path --
mybcp <- stbc(expth)
# -- plot the labeling profile comparing with expert labeling --
lblp(mybcp,expth$lbl)
# -- compare original and smoothed labeling profiles --
lblp(mybcp,smth(mybcp))
```
lkhp *Likelihood profile plots*

# Description

lkhp likelihood optimization plot.

# Usage

```
lkhp(obj, offset = 1)## S4 method for signature 'binClst'
lkhp(obj, offset = 1)## S4 method for signature 'list'
lkhp(obj, offset = 1)
```
# Arguments

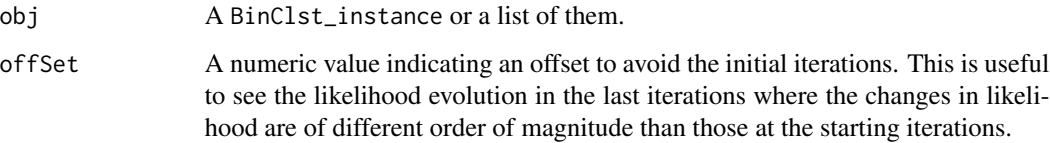

# Examples

```
# -- apply EMbC to the example path --
mybcp <- stbc(expth)
# -- inspect the likelihood evolution --
lkhp(mybcp)
# -- avoid the initial values --
lkhp(mybcp,10)
```
<span id="page-13-1"></span><span id="page-13-0"></span>pkml generates a pointwise KML file of a [binClstPath\\_instance,](#page-4-1) which can be viewed using Google Earth or other GIS software.

# Usage

```
pkml(obj, folder = "embcDocs", markerRadius = 15, display = FALSE, ...)
## S4 method for signature 'binClstPath'
pkml(obj, folder, markerRadius, display, showClst = numeric(), ...)
```
### Arguments

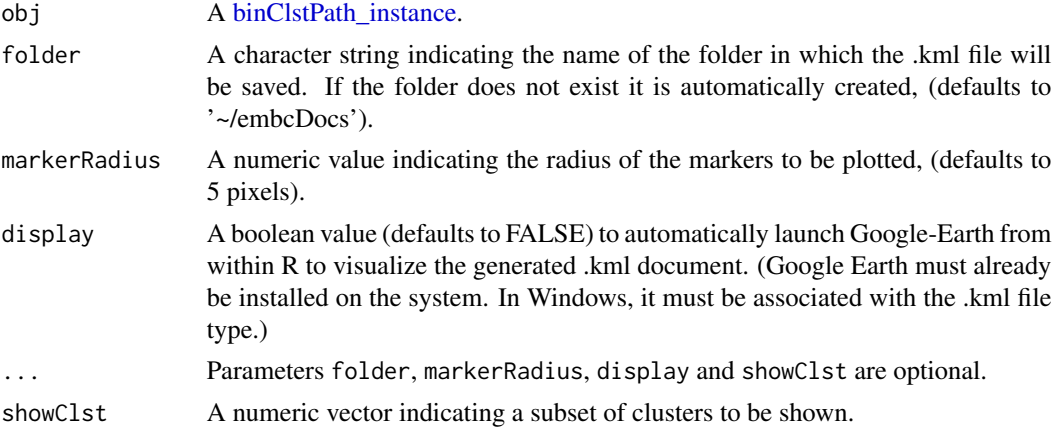

#### Value

The path/name of the saved kml file.

#### See Also

[bkml](#page-5-2)

# Examples

```
## Not run:
# -- apply EMbC to the example path --
mybcp <- stbc(expth,info=-1)
# -- generate a pointwise .kml of the output --
pkml(mybcp)
# -- show only stopovers and automatically display the .kml document --
pkml(mybcp,showClst=c(1,2),display=TRUE)
```
#### <span id="page-14-0"></span>pmap and the state of the state of the state of the state of the state of the state of the state of the state of the state of the state of the state of the state of the state of the state of the state of the state of the s

## End(Not run)

pmap *Generate an HTML pointwise webmap of a [binClstPath\\_instance.](#page-4-1)*

# Description

pmap generates a pointwise .html file-map of a [binClstPath\\_instance](#page-4-1) in HTML5, using Google Maps JavaScript API v3 (<https://developers.google.com/maps/documentation/javascript/>). The resulting file can be viewed locally in most browsers (an internet connection is required for displaying the map tiles) or posted online.

# Usage

```
pmap(
  obj,
  folder = "embcDocs",
  apiKey = ",
 mapType = "SATELLITE",
 markerRadius = 15,
  display = FALSE
)
## S4 method for signature 'binClstPath'
pmap(
  obj,
  folder = "embcDocs",
  apiKey = ",
  mapType = "SATELLITE",
 markerRadius = 15,
  display = FALSE
)
```
# Arguments

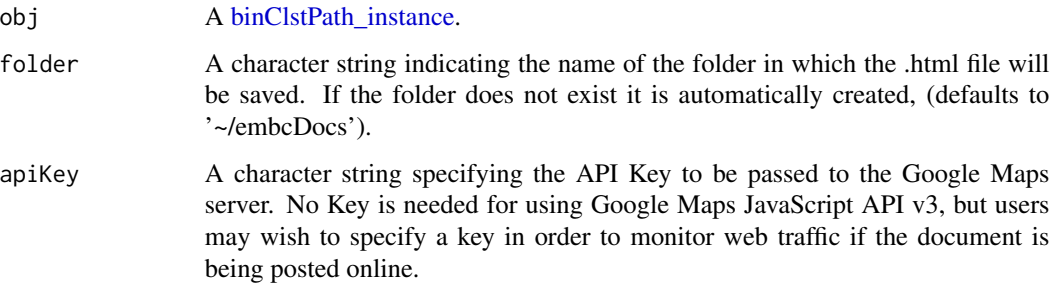

<span id="page-15-0"></span>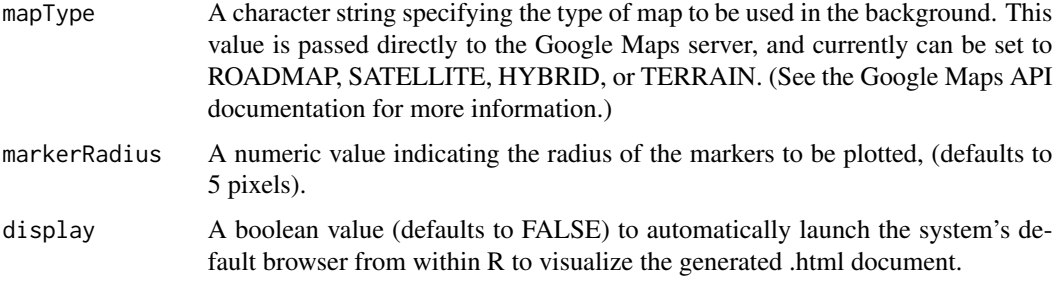

### Value

The path/name of the saved html file.

# Examples

```
## Not run:
# -- apply EMbC to the example path --
mybcp <- stbc(expth,info=-1)
# -- generate a pointwise HTML of the output --
pmap(mybcp)
```
## End(Not run)

rlbl *Manual relabeling of clusters.*

# Description

rlbl Manual relabeling of clusters (to merge clusters or relabel merged clusters).

# Usage

```
r1bl(obj, old = 0, new = 0, reset = FALSE)## S4 method for signature 'binClst'
r1bl(obj, old = 0, new = 0, reset = FALSE)
```
### Arguments

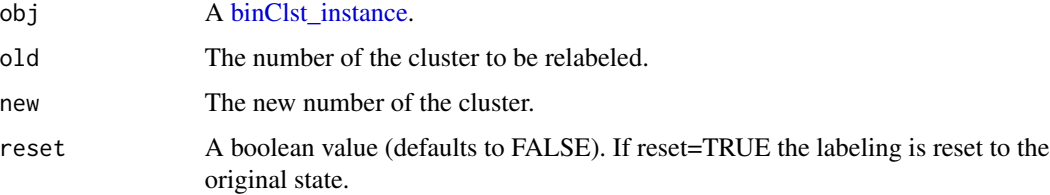

#### Details

Whenever two adjacent clusters are merged, the label identifying the splitting variable between them both is meaningless, and the algorithm ends up assigning either a L or H only depending on how it evolved until reaching the merging point. Thus it can happen that the final labeling of the resulting cluster is not the most intuitive one. With this method the labels can be changed as desired. It can also be used to manually force the merging of two clusters.

This method does not return a relabeled copy of the input obj, instead the [binClst\\_instance](#page-5-1) itself is relabeled. However, this is intended only for output and visualization purposes  $(\text{scr}(i), \text{lbp}(i))$ , cnfm(), view()) as the [binClst\\_instance](#page-5-1) parameters (GMM parameters and binary delimiters) are not recomputed. Thus the input instance can always be reset to its original state.

#### Value

This method does not return a relabeled copy of the input obj, instead the [binClst\\_instance](#page-5-1) itself is relabeled. It is intended only for visualization purposes, as it does not recompute the GMM parameters nor the binary delimiters of the [binClst\\_instance.](#page-5-1)

### Examples

```
# -- apply EMbC to the example path --
mybcp <- stbc(expth,info=-1)
# -- manually merge clusters 1 and 2 --
rlbl(mybcp,1,2)
# -- reset to the original state --
rlbl(mybcp,reset=TRUE)
```
sct3 *Dynamic 3D-scatterplot*

#### **Description**

sct3 generates a dynamic 3D-scatterplot of a multivariate [binClst\\_instance,](#page-5-1) showing clusters in different colors. The scatter plot can be zoomed/rotated with the mouse.

### Usage

sct3(obj, ...)

## S4 method for signature 'binClst'  $sct3(obj, showVars = NULL, showClst = NULL, ...)$ 

#### Arguments

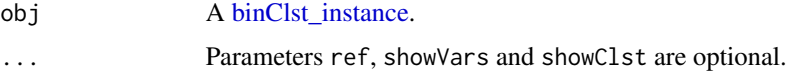

<span id="page-16-0"></span> $\text{sc}3$  17

<span id="page-17-0"></span>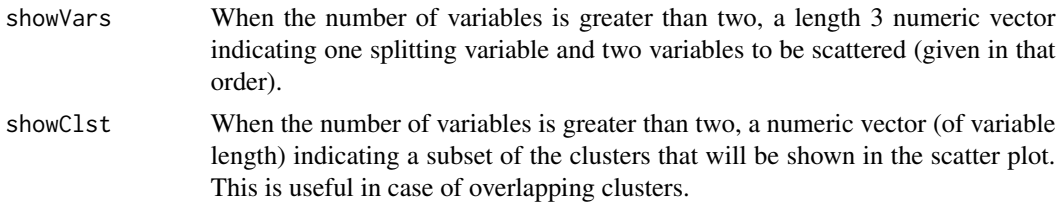

# Details

This function needs the package "rgl" to be installed.

# Examples

```
## Not run:
# -- apply EMbC to the example path with scv='height' --
mybcp <- stbc(expth,scv='height')
# -- show a dynamic 3D-scatterplot --
sct3(mybcp)
# -- show only a subset of clusters --
sct3(mybcp,showClst=c(2,4,6))
```
## End(Not run)

sctr *Clustering 2D-scatterplot*

#### Description

sctr generates a scatterplot from a [binClst\\_instance,](#page-5-1) showing clusters in different colors.

### Usage

```
sctr(obj, ...)
## S4 method for signature 'binClst'
sctr(obj, ref = NULL, showVars = NULL, showClst = NULL, bg = NULL, ...)## S4 method for signature 'binClstStck'
```

```
str(obj, ref = NULL, showVars = NULL, showClst = NULL, ...)
```
# Arguments

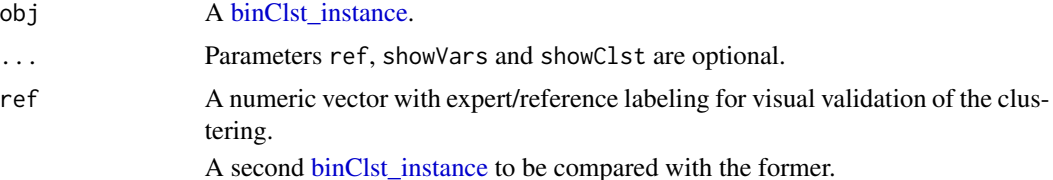

<span id="page-18-0"></span>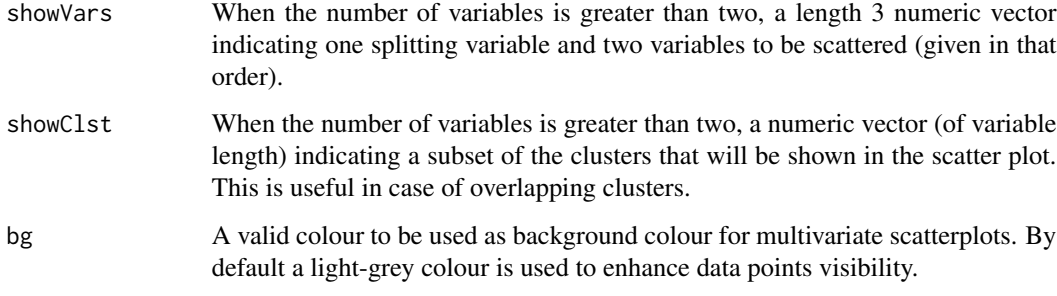

# Examples

```
# -- apply EMbC to the example path --
mybcp <- stbc(expth,info=-1)
# -- show the scatterplot compared with expert labeling--
sctr(mybcp,expth$lbl)
```
# setc *Sets binClst color palette .*

# Description

setc sets the color palette to a color family from the RColorbrewer package

#### Usage

setc(bC, fam = "RdYlBu")

# Arguments

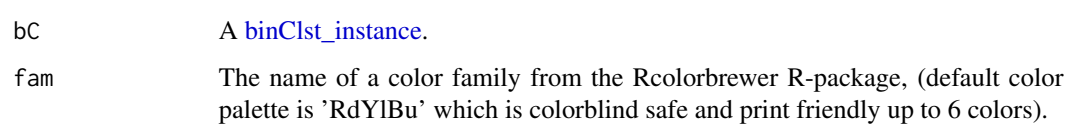

# Examples

```
# -- change the color palette of mybc to "PuOr" --
## Not run:
setc(mybc,'PuOr')
## End(Not run)
```
<span id="page-19-0"></span>

slct selects a single path from a binClstStck instance.

# Usage

```
slct(stck, pathNmbr)
```
# Arguments

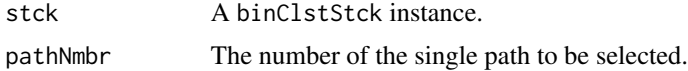

# Value

Returns the single [binClstPath\\_instance](#page-4-1) selected.

# Examples

```
## Not run:
# -- select path number 3 in mybcpstack --
bcp3 <- slct(mybcpstack,3)
```
## End(Not run)

smth *Posterior smoothing of single local labels.*

# Description

smth Performs a posterior smoothing of single local labels (locations that differ from their neighbouring locations while the later have equal labels).

#### Usage

```
smth(obj, dlta = 1)
## S4 method for signature 'binClst'
smth(obj, dlta = 1)
## S4 method for signature 'binClstStck'
smth(obj, dlta = 1)
```
<span id="page-20-0"></span>stbc 21

#### Arguments

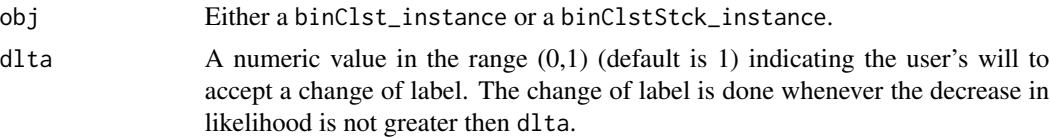

### Value

A smoothed copy of the input instance. In the case of a binClstStck\_instance smoothing is performed at population level as well as at each individual trajectory in the stack.

#### Examples

```
# -- cluster the example path with a prior smooth of 1 hour --
mysmoothbcp <- stbc(expth,smth=1,info=-1)
# -- apply a posterior smoothing --
mysmoothbcpsmoothed <- smth(mysmoothbcp,dlta=0.5)
```
<span id="page-20-1"></span>

stbc *speed/turn bivariate binary Clustering.*

# **Description**

stbc is a specific constructor for movement ecology pourposes. By default it implements a bivariate (speed/turn) clustering for behavioural annotation of animals' movement trajectories. Alternatively, it can perform a trivariate clustering by including the solar position covariate (i.e. solar height or solar azimuth) as a daytime indicator.

#### Usage

```
stbc(
  obj,
  stdv = c(0.1, 5 * pi/180),
  splitim = 40,smth = \theta,
  scv = "None",maxItr = 200,
  info = 0
)
```
# Arguments

obj A data.frame object with (timeStamp,lon,lat) values in columns 1:3 respectively. Timestamps must be given as.POSIXct() with specific format "%Y-%m- %d %H:%M:%S". Further columns of associated data are allowed and will be included in the [binClstPath\\_instance](#page-4-1) @pth slot.

A Move object from the "move" R-package.

<span id="page-21-0"></span>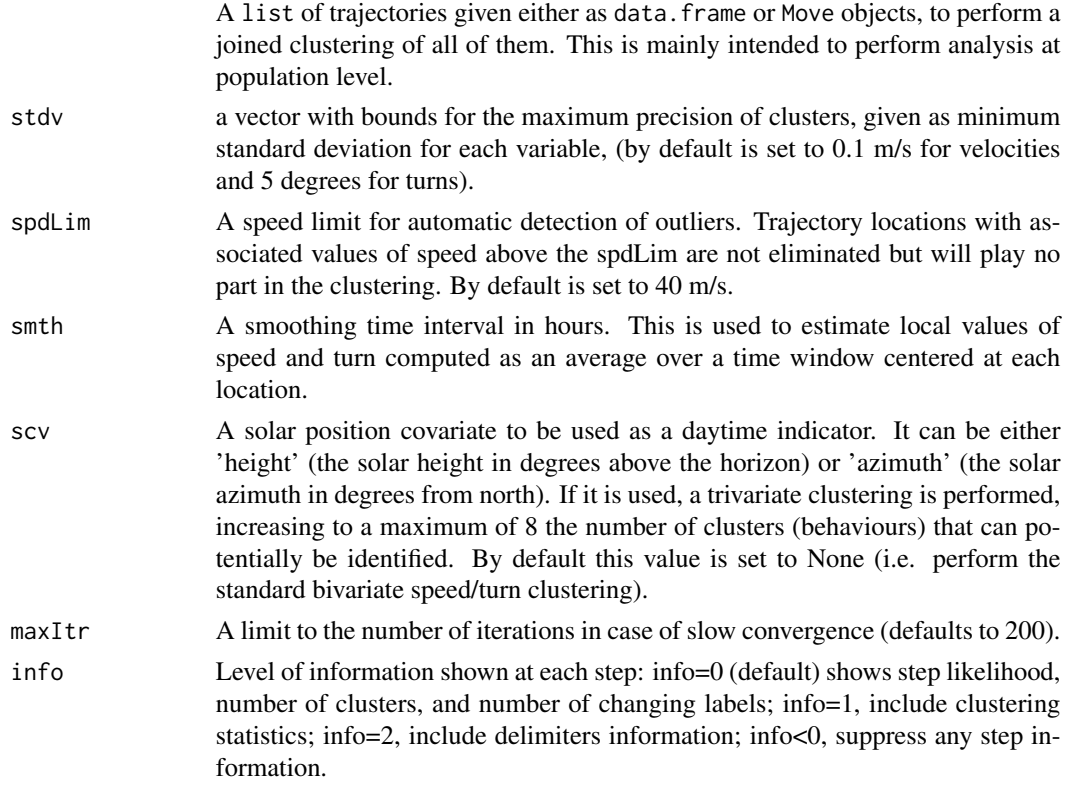

#### Value

Returns a binClstPath object.

# Examples

```
# -- apply EMbC to the example path --
mybcp <- stbc(expth)
## Not run:
# --- binary clustering of a Move object ---
require(move)
mybcm <- stbc(move(system.file("extdata","leroy.csv.gz",package="move")))
# --- binary clustering of a stack of trajetories ---
mybcm <- stbc(list(mypth1,mypth2,mypth3))
```
## End(Not run)

stts *Clustering statistics.*

# Description

stts clustering statistics information.

# <span id="page-22-0"></span>Usage

```
stts(obj, dec = 2, width = 8)
## S4 method for signature 'binClst'
stts(obj, dec = 2, width = 8)
## S4 method for signature 'binClstStck'
stts(obj, dec = 2, width = 8)
```
# **Arguments**

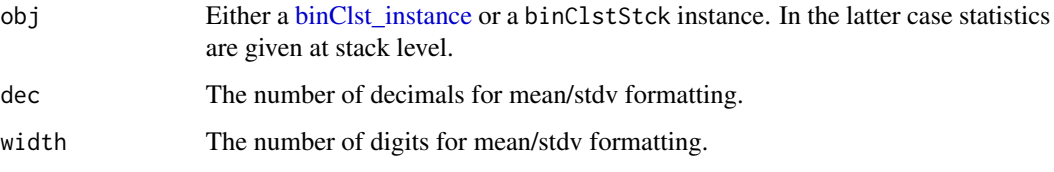

# Details

This method prints a line for each cluster with the following information: the cluster number, the cluster binary label, the cluster mean and variance of each input feature (two columns for each variable), and the size of the cluster in number and proportion of points (the posterior marginal distribution).

#### Examples

```
# -- apply EMbC to the example path with solar covariate 'height'--
mybcp <- stbc(expth,scv='height',info=-1)
# -- show clustering statistics --
stts(mybcp,width=5,dec=1)
## Not run:
# -- show clustering statistics of mybcpstack at stack level --
stts(mybcpstack)
# -- show individual statistics for path number 3 in mybcpstack --
stts(slct(mybcpstack,3))
```
## End(Not run)

varp *Variables' profile plots*

#### Description

varp easy plot of input, output and intermediate variables of a [binClstPath\\_instance.](#page-4-1)

#### <span id="page-23-0"></span>Usage

```
varp(obj, ...)
## S4 method for signature 'binClstPath'
varp(obj, lines = NULL, ...)## S4 method for signature 'matrix'
varp(obj, lines = NULL, ...)
```
#### Arguments

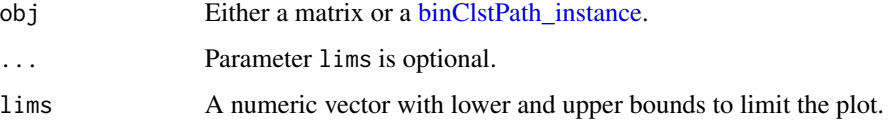

#### Details

If obj is a matrix, axes labels are automatically generated from the colnames() of the matrix, hence they can be changed as desired.

If obj is a [binClstPath\\_instance](#page-4-1) it plots the values of the intermediate computations saved in slots mybcp@spn (span times), mybcp@dst (distances) and mybcp@hdg (local heading directions).

# Examples

```
# -- apply EMbC to the example path --
mybcp <- stbc(expth,info=-1)
# -- plot clustering data points --
varp(mybcp@X)
# -- plot data points' certainties --
varp(mybcp@U)
# -- plot intermediate computations (span-times, distances and headings) in one figure --
varp(mybcp)
## Not run:
# -- plot only span-times between locations a and b --
plot(seq(a,b),mybcp@spn[a:b],col=4,type='l',xlab='loc',ylab='spanTime (s)')
## End(Not run)
```
view *Path fast view*

#### Description

view provides a fast plot of a segmented trajectory or specific chunks of it.

# Usage

```
view(obj, ...)
## S4 method for signature 'binClstPath'
view(obj, lb1 = NULL, lims = NULL, bg = NULL, ...)## S4 method for signature 'data.frame'
view(obj, lb1 = NULL, lims = NULL, bg = NULL, ...)
```
# Arguments

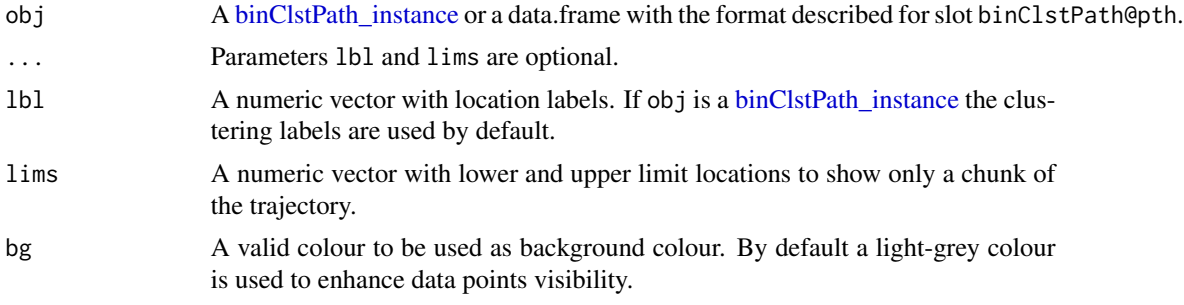

# Examples

# -- Fast view of the binClstPath instance included in the package - view(expth) # -- the same with reference labels - view(expth,lbl=TRUE)

x2d *Synthetic 2D object used in the examples*

# Description

An ad-hoc object with a set of bivariate data points synthetically generated by sampling from a four component GMM and their corresponding labels indicating which component of the mixture generated each data point.

#### Format

See parameter X of the [embc](#page-10-1) constructor.

<span id="page-24-0"></span> $x2d$  25

# <span id="page-25-0"></span>Index

∗ datasets expth, [12](#page-11-0) x2d, [25](#page-24-0) ∗ package EMbC-package, [2](#page-1-0) binClst-class, [4](#page-3-0) binClst\_instance, [6,](#page-5-0) *[8–](#page-7-0)[10](#page-9-0)*, *[12](#page-11-0)*, *[16–](#page-15-0)[19](#page-18-0)*, *[23](#page-22-0)* binClstPath-class, [4](#page-3-0) binClstPath\_instance, [5,](#page-4-0) *[6,](#page-5-0) [7](#page-6-0)*, *[9,](#page-8-0) [10](#page-9-0)*, *[14,](#page-13-0) [15](#page-14-0)*, *[20,](#page-19-0) [21](#page-20-0)*, *[23](#page-22-0)[–25](#page-24-0)* binClstStck-class, [5](#page-4-0) bkml, [6,](#page-5-0) *[14](#page-13-0)* bkml,binClstPath-method *(*bkml*)*, [6](#page-5-0) bmap, [7](#page-6-0) bmap,binClstPath-method *(*bmap*)*, [7](#page-6-0) chkp, [8](#page-7-0) chkp,binClst-method *(*chkp*)*, [8](#page-7-0) cnfm, [9](#page-8-0) cnfm,binClst,binClst-method *(*cnfm*)*, [9](#page-8-0) cnfm,binClst,numeric-method *(*cnfm*)*, [9](#page-8-0) cnfm,binClstPath,missing-method *(*cnfm*)*, [9](#page-8-0) cnfm,binClstStck,missing-method *(*cnfm*)*, [9](#page-8-0) EMbC *(*EMbC-package*)*, [2](#page-1-0) embc, [11,](#page-10-0) *[25](#page-24-0)* EMbC-package, [2](#page-1-0) expth, [12](#page-11-0) lblp, [12](#page-11-0) lblp,binClst,binClst-method *(*lblp*)*, [12](#page-11-0) lblp,binClst,missing-method *(*lblp*)*, [12](#page-11-0) lblp,binClst,numeric-method *(*lblp*)*, [12](#page-11-0) lblp,binClstStck,missing-method *(*lblp*)*, [12](#page-11-0) lkhp, [13](#page-12-0) lkhp,binClst-method *(*lkhp*)*, [13](#page-12-0)

lkhp,list-method *(*lkhp*)*, [13](#page-12-0) pkml, *[6](#page-5-0)*, [14](#page-13-0) pkml,binClstPath-method *(*pkml*)*, [14](#page-13-0) pmap, [15](#page-14-0) pmap,binClstPath-method *(*pmap*)*, [15](#page-14-0) rlbl, [16](#page-15-0) rlbl,binClst-method *(*rlbl*)*, [16](#page-15-0) sct3, [17](#page-16-0) sct3,binClst-method *(*sct3*)*, [17](#page-16-0) sctr, [18](#page-17-0) sctr,binClst-method *(*sctr*)*, [18](#page-17-0) sctr,binClstStck-method *(*sctr*)*, [18](#page-17-0) setc, [19](#page-18-0) slct, [20](#page-19-0) smth, [20](#page-19-0) smth,binClst-method *(*smth*)*, [20](#page-19-0) smth,binClstStck-method *(*smth*)*, [20](#page-19-0) stbc, *[4,](#page-3-0) [5](#page-4-0)*, *[12](#page-11-0)*, [21](#page-20-0) stts, [22](#page-21-0) stts,binClst-method *(*stts*)*, [22](#page-21-0) stts,binClstStck-method *(*stts*)*, [22](#page-21-0) varp, [23](#page-22-0) varp,binClstPath-method *(*varp*)*, [23](#page-22-0) varp,matrix-method *(*varp*)*, [23](#page-22-0) view, [24](#page-23-0)

view,binClstPath-method *(*view*)*, [24](#page-23-0) view,data.frame-method *(*view*)*, [24](#page-23-0)

```
x2d, 25
```